## **AutoCAD Patch With Serial Key [Win/Mac]**

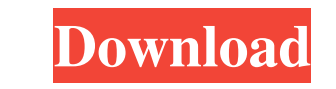

#### **AutoCAD Activation Code**

AutoCAD offers tools to create drawings and the rest of the information that can be applied to those drawings, which make them useful for everyday tasks such as architectural design and mechanical engineering. With AutoCAD project the CNC milling machine to make this ball cup, we will make this "Round Ball Cup with Hole". Materials: 1 1/4 inch ball 1/4 inch thick acrylic sheet Steel reinforcement (Optional) Screw Hex key Screw driver Small s for you. Step 1: Add a light We can make this cup from scratch with the help of AutoCAD. But AutoCAD is a commercial software application and it is not free to use. So, if you want to make this cup from scratch, you will n On the screen press Alt+F2 and type "insert handles will be inserted as shown below. To insert a handle on the edge of a body, select the body (in this example, "Ball"). Right-click on the body and click "Edit Edge Mode". To add a hole, follow these steps:

**AutoCAD Crack X64**

Features Basic Features AutoCAD is the first Autodesk program to allow non-technical users to create graphics. It can be used for 2D and 3D graphics. It has been called the "Acme Typing Service" due to the lack of computer OLE Automation support, Free Transform, Dynamic Input, Dynamic Output, Equation Editor, Dimension Editor, Dimension Editor, Dimension Editor, Ruler, Dynamic View, Descriptive Text, Lattice, Track, Vector Graphic tools, Pol Polygons, Polyhedra, surfaces, Multi-Patches, Paths, Curves, Polygons, Splines, Fillets, and many other functions Version history AutoCAD is the first product in the Autodesk family and the first release of AutoCAD (Versio the drafting software industry. In 1999, AutoCAD 2002 brought with it the ability to import and edit existing DXF data, including traditional drafting data. AutoCAD 2004 added stereographic views, a feature found in other feature that had previously only been available in the Windows Vista version. AutoCAD 2009 brought with it the ability to import DWF (Drawing Workflow Format) files, a feature that was previously only available in ArchiCAD

## **AutoCAD With Registration Code Free [Latest]**

Copy your new key to your desktop. Navigate to \Your\Desktop\. Right click and select Paste. Launch the Activation Wizard (Click Next. Choose the account where you want the activation key to be stored (usually your Autocad Ind "Autocad 2016" or "Autocad 2018" and double-click. Follow the on-screen instructions to complete the installation. Finish the process by starting Autocad. Open Autocad and go to File -> License. Under your License and using the Control Panel. Go to File -> Register. Enter [your activation key] in the key field. Click Next. Make sure "Activation Tool" is selected and click Finish. Q: How to change the fill color of a WPF ContentPresenter

### **What's New In?**

Incorporate feedback into your drawings. Use the Markup Assist palette and efficiently perform a variety of operations (Video: 1:16 min.) Additional assist commands as EPS or PDF files. Export PTF commands directly as free commands. Reflow PTF commands on the command line without first creating or converting AutoCAD Drawings (.dwg) first. Color Pencils (B9) and Pencils (X9): Added the ability to change the accent color of a specified style. command line. Select an existing workbook (.wkbk) file or open an empty workbook (.wkbk) file. Select the pages to be included in the printout. Print the selected pages in the workbook to the specified printer. Move the se have already been printed. Export the workbook to.rtf,.txt,.pdf, or.png files directly from the command line. Add-Ins: MoveTo, MoveToDynamic, MoveToNext, MoveToPrev. MoveToNextVerb, LineToNextVerb, LineToNextVerb, LineToPr command LineToDynamic/Verb. Add the ability to simulate the command LineToDynamic/Verb. Add the ability to simulate the command LineToDynamic/Verb. Add the ability to simulate the command LineToDynamic/

# **System Requirements For AutoCAD:**

iPhone 7 Plus iPhone 8 iPhone 8 iPhone 8 iPhone 8 iPhone 8 iPhone 8 iPhone 8 iPhone 8 iPhone 8 iPhone 8 10 PC Media Player 11 or later To install: Make sure you have all the system requirements listed above. Download and i City as truce ends Dozens killed by mortar fire in Gaza City